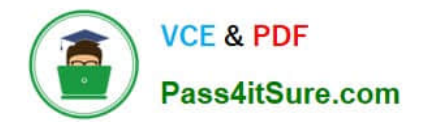

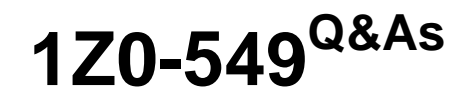

JD Edwards EnterpriseOne 9 Distribution Essentials

# **Pass Oracle 1Z0-549 Exam with 100% Guarantee**

Free Download Real Questions & Answers **PDF** and **VCE** file from:

**https://www.pass4itsure.com/1z0-549.html**

100% Passing Guarantee 100% Money Back Assurance

Following Questions and Answers are all new published by Oracle Official Exam Center

**C** Instant Download After Purchase

**83 100% Money Back Guarantee** 

- 365 Days Free Update
- 800,000+ Satisfied Customers

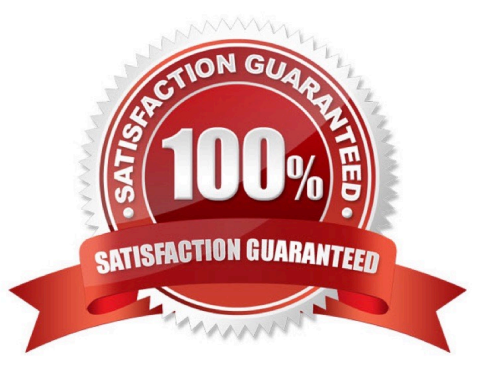

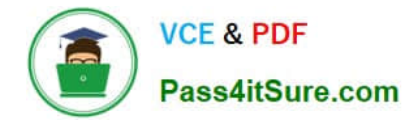

# **QUESTION 1**

When logging on to Enterprise One which two statements are TRUE?

A. A user\\'s password for the Production Environment usually differs from the password used for the Test Environment.

- B. If a user has multiple roles attached to his/her user-id, multiple passwords are required.
- C. The password used on a fat client is identical to the password used on a Web client.
- D. A user\\'s password for the Production Environment usually is identical to his/her password for the Test environment.
- E. A user cannot have access to more than two environments.

Correct Answer: AE

### **QUESTION 2**

Your client requires that their A/P department not pay duplicate supplier Invoices. Which action will prevent users from entering duplicate invoice numbers?

A. Change the processing option for the Standard Voucher Entry form to add a check digit to the invoice number.

B. Change the Duplicate Invoice Number Edit field on the A/P Constants form to issue a warning if a user enters a duplicate invoice number.

C. Change the Duplicate Invoice number edit field on the A/P Constants form to disallow duplicate invoice numbers.

D. Change the processing option for the standard Voucher entry program to disallow duplicate Invoice numbers.

Correct Answer: B

#### **QUESTION 3**

A special rebate payment has to be issued to a customer that doesn\\'t have a Supplier Master. How do you accomplish this without creating multiple Address Book numbers?

- A. Change the customer\\'s search type In the Address Book to indicate that this is a supplier.
- B. Set up the Supplier Master record with the same Address Book number as the Customer Master record.
- C. Enable the AR/AP Netting Indicator for the customer in the Address Book master record.
- D. Enter the customer number In the Factor/Special Payee field.
- E. Enter a valid 1099 code In Category Code 7 in the Address Book Record,

Correct Answer: B

Explanation: download.oracle.com/docs/cd/B28728\_01/jded/acrobat/xeeacn.pdf

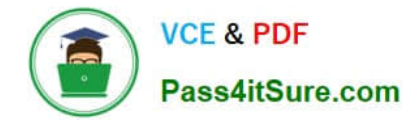

# **QUESTION 4**

Your client wishes to run Calculate Withholdings Report In preparation for the payment process. For the Calculate Withholding program to select a voucher, what must the voucher\\'s pay status be?

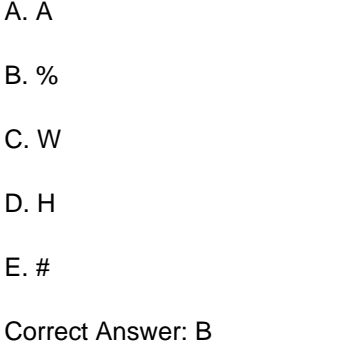

Explanation: www.oracleimg.com/us/media1/057392.pdf

# **QUESTION 5**

Your client is requesting that an error message be created when trying to void those Vouchers with Purchase Orders. Select two programs that would be controlled by processing options to disallow void of vouchers created with Purchase Orders.

- A. Supplier Payment Inquiry
- B. Supplier Master Information
- C. Supplier Ledger Inquiry
- D. Speed Voucher Entry
- E. Standard Voucher Entry
- Correct Answer: CE

http://www.google.com/url?sa=tandsource=webandcd=1andsqi=2andved=0CBUQFjAAandurl=http%3 A%2F%2Fwww.oracle.com%2Fus%2Fproducts%2Fapplications%2Fjd-edwards- enterpriseone% 2Findex.htmlandei=M7JDTueDFcjKtAaPwP3yBwandusg=AFQjCNFPDWPl6cP FrgjUNanUnh6Q5AmHyA

[Latest 1Z0-549 Dumps](https://www.pass4itsure.com/1z0-549.html) [1Z0-549 Practice Test](https://www.pass4itsure.com/1z0-549.html) [1Z0-549 Exam Questions](https://www.pass4itsure.com/1z0-549.html)